**Федеральное государственное унитарное предприятие «Всероссийский научно-исследовательский институт метрологии им. Д.И. Менделеева» ФГУП «ВНИИМ им. Д.И. Менделеева»**

ی و سوئ

**ДНИЧЕСКОЛД СОГЛАСОВАНО** Н. О. генерального директора «ВНИИМ им. Д.И. Менделеева» **А.Н. Пронин**  $\sqrt{\alpha}$ 07 » октября 2021 г. М. п. H 78090211 Credoccunceux way **SO HEROKROWN NOW** 

Государственная система обеспечения единства измерений

# **Течеискатели масс-спектрометрические гелиевые ASM**

## **МЕТОДИКА ПОВЕРКИ**

## **МП 231-0098-2021**

Руководитель НИО государственных эталонов в области измерений давления

Р.А. Тетерук

Руководитель группы

) \_Д.М. Фомин

г. Санкт-Петербург 2021 г.

#### 1 ОБЩИЕ ПОЛОЖЕНИЯ

распространяется течеискатели  $1.1$ Настоящая методика поверки на масс-спектрометрические гелиевые ASM (далее - течеискатели) и устанавливает методы и средства первичной и периодической поверок.

1.2 Методикой поверки (далее - МП) предусмотрена возможность проведения поверки отдельных измерительных режимов.

1.3 МП должна обеспечивать прослеживаемость течеискателей к Государственному первичному специальному эталону единицы давления для области низких абсолютных давлений в диапазоне  $1 \cdot 10^{-6} - 1 \cdot 10^{3}$  Па ГЭТ 49-2016.

1.4 Методы, обеспечивающие реализацию МП: метод прямых измерений, метод компарирования.

#### 2 ПЕРЕЧЕНЬ ОПЕРАЦИЙ ПОВЕРКИ

2.1 При проведении поверки должны быть выполнены операции, указанные в таблице 2.1. Таблина 2.1

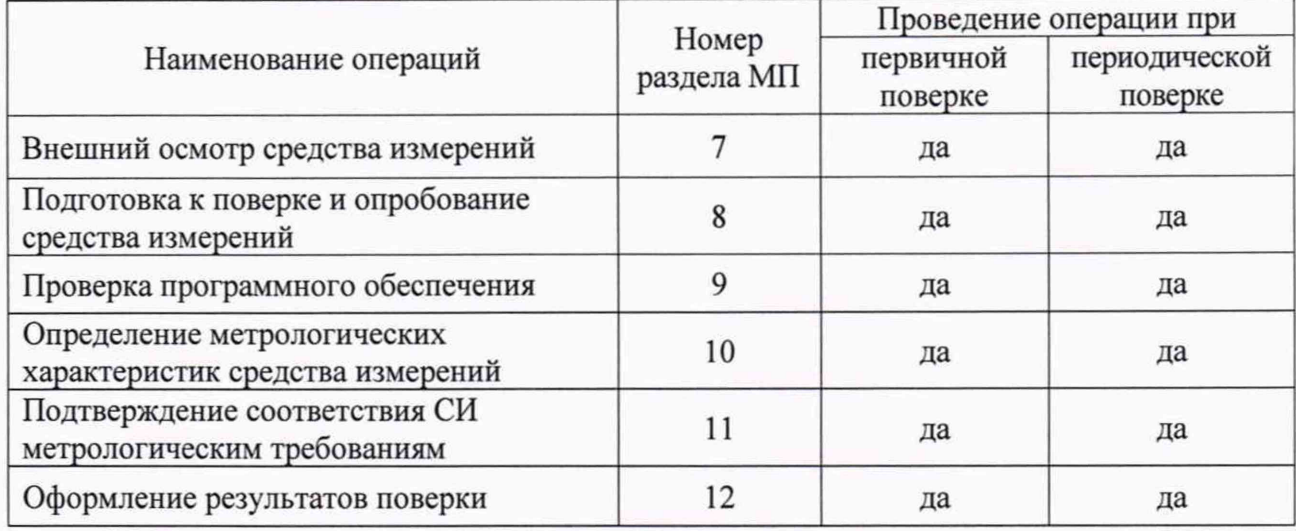

2.2 Поверка прекращается при получении отрицательного результата по р. 7, 8 или 9 настоящей методики поверки.

#### 3 ТРЕБОВАНИЯ К УСЛОВИЯМ ПРОВЕДЕНИЯ ПОВЕРКИ

3.1 При проведении операций поверки должны быть соблюдены следующие условия:

температура окружающего воздуха

относительная влажность воздуха

от +10 °С до +35 °С:

 $\overline{a}$ 

 $\overline{a}$ 

#### не более 80 %; от 84 кПа до 106,7 кПа.

атмосферное давление

## 4 ТРЕБОВАНИЯ К СПЕЦИАЛИСТАМ, ОСУЩЕСТВЛЯЮЩИМ ПОВЕРКУ

4.1 Поверка проводится квалифицированным персоналом лабораторий, аттестованным в установленном порядке.

4.2 К поверке допускаются лица, прошедшие инструктаж по безопасности труда и ознакомленные с эксплуатационной документацией на эталонные и поверяемые средства измерений.

## 5 МЕТРОЛОГИЧЕСКИЕ И ТЕХНИЧЕСКИЕ ТРЕБОВАНИЯ К СРЕДСТВАМ ПОВЕРКИ

5.1 При проведении поверки рекомендуются к применению средства поверки (эталоны единиц величин, средства измерений, вспомогательные технические средства), указанные в таблице 5.1.

Таблица 5.1 - Перечень средств поверки, рекомендуемых к применению при проведении поверки \_\_\_\_\_\_\_\_\_\_\_\_\_\_\_\_\_\_\_\_\_\_\_\_\_\_\_\_\_\_\_\_\_\_\_\_\_\_\_\_\_\_\_\_\_\_\_\_\_\_\_\_\_\_\_\_\_ \_\_\_\_\_\_\_\_\_\_\_\_\_\_\_\_\_\_\_

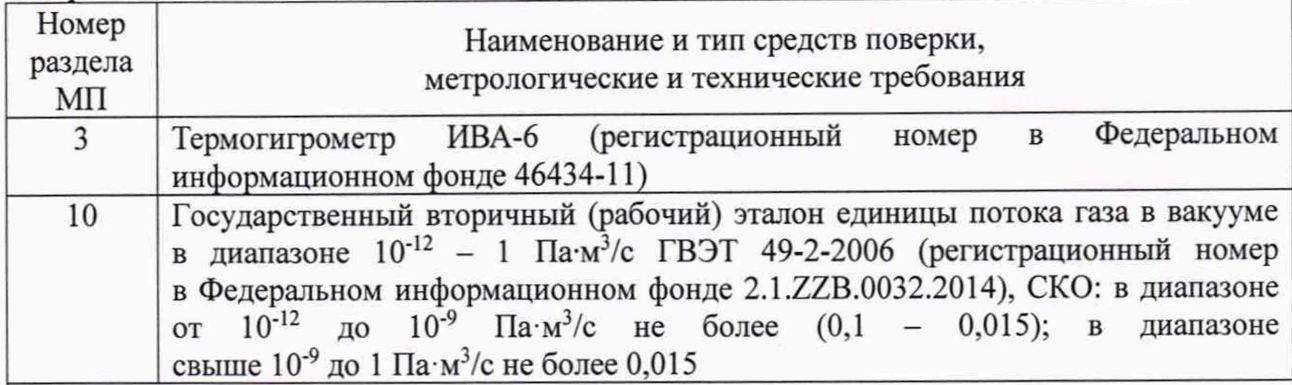

Примечание:

Средства измерений, применяемые при поверке, должны быть утвержденного типа.

Эталоны, применяемые при поверке, должны быть утверждены приказом Федерального агентства по техническому регулированию и метрологии.

Сведения о результатах поверки (аттестации) средств измерений (эталонов), применяемых при поверке, должны быть опубликованы в Федеральном информационном фонде по обеспечению единства измерений.

Эталоны единиц величин и средства измерений, применяемые при поверке в качестве эталонов единиц величин, должны удовлетворять требованиям по точности государственных поверочных схем.

5.2 Допускается применение средств поверки, не приведенных в рекомендуемом перечне, но обеспечивающих определение (контроль) метрологических характеристик поверяемого средства измерений с требуемой точностью, передачу единицы величины средству измерений при его поверке и прослеживаемость эталонов и средств измерений, применяемых при поверке, к государственным первичным эталонам единиц величин.

## **6 ТРЕБОВАНИЯ (УСЛОВИЯ) ПО ОБЕСПЕЧЕНИЮ БЕЗОПАСНОСТИ ПРОВЕДЕНИЯ ПОВЕРКИ**

6.1 При поверке должны быть соблюдены требования безопасности труда, производственной санитарии и охраны окружающей среды, изложенные в эксплуатационных документах средств поверки и поверяемого средства измерений.

## **7 ВНЕШНИЙ ОСМОТР СРЕДСТВА ИЗМЕРЕНИЙ**

7.1 При внешнем осмотре должно быть установлено соответствие поверяемого течеискателя следующим требованиям:

- течеискатель должен быть чистым;

- маркировка, обозначения на органах управления должны быть четкими, читаемыми, соответствовать технической документации;

- механические повреждения и дефекты (например, трещины, сколы, вмятины), влияющие на правильность функционирования и метрологические характеристики, должны отсутствовать;

- внешний вид должен соответствовать конструктивным требованиям, указанным в эксплуатационной документации;

- комплектность должна соответствовать указанной в описании типа.

7.2 Поверяемый течеискатель, не удовлетворяющий требованиям п. 7.1 настоящей методики поверки, не подлежит дальнейшей поверке.

#### 8 ПОДГОТОВКА К ПОВЕРКЕ И ОПРОБОВАНИЕ СРЕДСТВА ИЗМЕРЕНИЙ

8.1 Подготовить к работе эталон и поверяемый течеискатель к работе в соответствии с их руководствами по эксплуатации.

8.2 При опробовании следует проверить работоспособность поверяемого течеискателя.

8.2.1 Работоспособность поверяемого течеискателя заключается в правильности функционирования его элементов управления в соответствии с эксплуатационной документацией.

8.2.2 Поверяемый течеискатель, не удовлетворяющий требованиям п. 8.2.1 настоящей МП, не подлежит дальнейшей поверке.

#### 9 ПРОВЕРКА ПРОГРАММНОГО ОБЕСПЕЧЕНИЯ

9.1 Проверка состоит из определения номера версии (идентификационного номера) программного обеспечения (ПО) течеискателя.

9.2 Включить поверяемый течеискатель, дождаться отображения на экране номера версии (идентификационного номера) ПО либо открыть меню «Сервис» - «Информация о течеискателе».

9.3 Подтверждение считать успешным, если номер версии (идентификационный номер) программного обеспечения совпадает (или является не ниже) номера версии (идентификационного номера), указанного в таблице 9.3. Если данное требование не выполняется, то поверяемый течеискатель не подлежит дальнейшей поверке.

Идентификационные данные (признаки) Значение Идентификационное наименование ПО **ASM** Номер версии (идентификационный номер) 1.0.00 ПО, не ниже

Таблица 9.3 - Номер версии (идентификационный номер) ПО

# 10 ОПРЕДЕЛЕНИЕ МЕТРОЛОГИЧЕСКИХ ХАРАКТЕРИСТИК СРЕДСТВА **ИЗМЕРЕНИЙ**

10.1 Включить течеискатель. Дождаться выхода на режим. Для получения более точных результатов измерений обеспечить холостую работу откачных средств, входящих в состав течеискателя, в течение не менее 30 минут.

Поверку течеискателя допускается проводить только в требуемых режимах работы течеискателя (по отдельным каналам измерений) в соответствии с письменным заявлением Заказчика.

Поверка по отдельным каналам измерений обоснована тем, что в течеискателях предусмотрены режимы работы «Вакуум. метод» - «Нормальный», «Вакуум. метод» -«Высокая чувствительность» (режим предусмотрен только в модификациях ASM 390 и ASM 392) и «Вакуум. метод» - «Массивная течь». Режимы отличаются тем, что пробный газ попадает на разные ступени турбомолекулярного насоса, в связи с чем выделяют независимые режимы измерений.

10.2 Установить режим работы течеискателя «Вакуум. метод» - «Нормальный». В случае, если в модификации поверяемого течеискателя реализован режим работы течеискателя «Вакуум. метод» - «Высокая чувствительность», то необходимо выполнить пп. 10.3 - 10.5 в данном режиме. Далее необходимо выполнить пп. 10.6 - пп. 10.14 сначала для режима «Вакуум. метод» - «Высокая чувствительность», затем для режима «Вакуум. метод» - «Нормальный». П. 10.23 необходимо выполнить для всех режимов работы течеискателя.

10.3 Установить на вход течеискателя меру потока (течь гелиевую) из состава эталона (далее - эталонная мера потока) с потоком не ниже 5.10-10 Па-м<sup>3</sup>/с или меру потока (течь

гелиевую) заказчика, имеющую действующее свидетельство о поверке или сертификат калибровки.

10.4 Провести внешнюю калибровку течеискателя. После проведения внешней калибровки на дисплее течеискателя должно отображаться значение потока газа в вакууме эталонной меры потока. Если значение потока газа в вакууме на дисплее течеискателя отличается от значения потока газа в вакууме эталонной меры потока больше, чем на величину предела погрешности течеискателя, провести процедуру калибровки повторно. Допускается проводить процедуру автоматической калибровки течеискателя с помощью меры потока, установленной в течеискатель, если она имеет действующее свидетельство о поверке или сертификат калибровки (в этом случает необходимо установить на вход течеискателя заглушку и произвести автоматическую калибровку течеискателя в соответствии с руководством по эксплуатации).

10.5 В соответствии с руководством по эксплуатации течеискателя произвести напуск атмосферы на вход течеискателя.

10.6 Отсоединить эталонную меру потока от входа течеискателя (если проводилась внешняя калибровка течеискателя). Установить на вход течеискателя эталонную меру потока с диапазоном воспроизведения потока от 1.10-12 до 5.10-10 Па-м<sup>3</sup>/с. Занести в протокол поверки (п. 12.4 настоящей методики поверки) значение потока газа в вакууме эталонной меры потока Озі.

10.7 Провести измерение в соответствии с руководством по эксплуатации течеискателя. Дождаться установления стабильных показаний *Qnj*, индицируемых на дисплее течеискателя. Занести в протокол поверки (п. 12.4 настоящей методики поверки) значение потока газа в вакууме эталонной меры потока  $O_{\text{Ti}}$ .

10.8 Выполнить операции в соответствии с п. 10.5 настоящей методики поверки.

10.9 Отсоединить эталонную меру потока от входа течеискателя. Установить на вход течеискателя эталонную меру потока с диапазоном воспроизведения потока от 1.10<sup>-9</sup> до 5.10<sup>-8</sup> Па-м<sup>3</sup>/с. Занести в протокол поверки значение потока газа в вакууме эталонной меры потока *Q^\.*

10.10 Выполнить операции в соответствии с п. 10.7 настоящей методики поверки.

10.11 Выполнить операции в соответствии с п. 10.5 настоящей методики поверки.

10.12 Отсоединить эталонную меру потока от входа течеискателя. Установить на вход течеискателя эталонную меру потока с диапазоном воспроизведения потока от 1·10<sup>-7</sup> до 1·10<sup>-1</sup> Па-м<sup>3</sup>/с. Занести в протокол поверки значение потока газа в вакууме эталонной меры потока

10.13 Выполнить операции в соответствии с п. 10.7 настоящей методики поверки.

10.14 Выполнить операции в соответствии с п. 10.5 настоящей методики поверки.

10.15 Установить режим работы течеискателя «Вакуум, метод» - «Массивная течь».

10.16 Выполнить операции в соответствии с п. 10.7 настоящей методики поверки.

10.17 Выполнить операции в соответствии с п. 10.5 настоящей методики поверки.

10.18 Отсоединить эталонную меру потока от входа течеискателя. Установить на вход течеискателя эталонную меру потока с диапазоном воспроизведения потока от 1.10<sup>-9</sup> до 5.10<sup>-8</sup> Па-м<sup>3</sup>/с. Занести в протокол поверки значение потока газа в вакууме эталонной меры потока  $Q_{i}$ .

10.19 Выполнить операции в соответствии с п. 10.7 настоящей методики поверки.

10.20 Выполнить операции в соответствии с п. 10.5 настоящей методики поверки.

10.21 Отсоединить эталонную меру потока от входа течеискателя.

10.22 Провести еще две серии измерений в соответствии с пп. 10.2-10.21 настоящей методики поверки.

10.23 Установить на вход течеискателя специальную заглушку.

10.24 Выключить течеискатель.

#### 11 ПОДТВЕРЖДЕНИЕ СООТВЕТСТВИЯ СИ **МЕТРОЛОГИЧЕСКИМ ТРЕБОВАНИЯМ**

11.1 Относительную погрешность измерений потока газа в вакууме по входу течеискателя  $\delta_{Tii}$ , % для каждой эталонной меры потока вычислить по формуле (1)

$$
\delta_{\text{Tij}} = \frac{Q_{\text{Tij}} - Q_{\text{3}i}}{Q_{\text{3}i}} \cdot 100 \,\%,\tag{1}
$$

где  $Q_{2i}$  – значение потока газа в вакууме эталонной меры потока (i – номер эталонной меры потока),  $\prod a \cdot M^3/c$ ;

 $Q_{\text{Tii}}$  - показание течеискателя ( $i$  - номер измерения в серии) при подключенной і-й эталонной мере потока, Па·м<sup>3</sup>/с.

11.2 Каждое из значений относительной погрешности измерений потока газа в вакууме по входу течеискателя  $\delta_{Ti}$ , рассчитанное по формуле (1), не должно превышать пределов, приведенных в таблице 11.1. Если в одной или нескольких точках диапазона измерений значения метрологических характеристик превышают пределы, приведенные в таблице 11.1, то принимается решение о несоответствии СИ метрологическим требованиям.

Таблица 11.1 - Метрологические характеристики

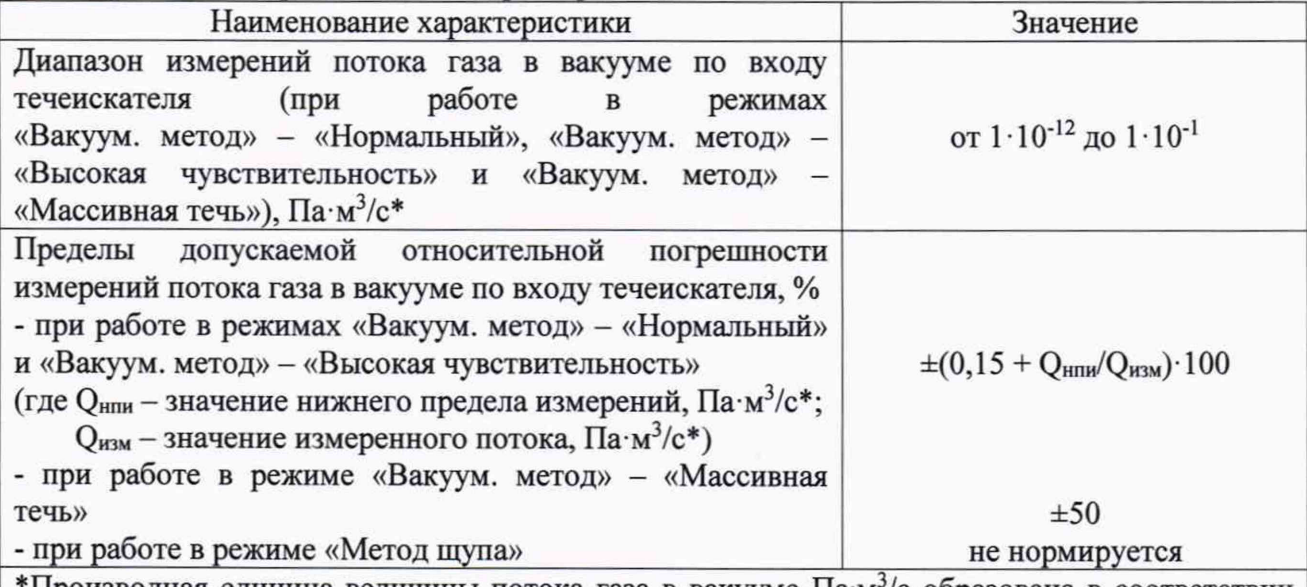

\*Производная единица величины потока газа в вакууме Па·м<sup>3</sup>/с образована в соответствии с п. 5.2.1 ГОСТ 8.417-2002 на основании уравнения связи (измерений), полученного из уравнения состояния идеального газа.

#### 12 ОФОРМЛЕНИЕ РЕЗУЛЬТАТОВ ПОВЕРКИ

12.1 Результаты поверки подтверждаются сведениями о результатах поверки в Федеральном информационном фонде по обеспечению единства измерений.

12.2 При положительных результатах поверки в соответствии с заявлением владельца средства измерений или лица, представившего средство измерений, оформляется свидетельство о поверке с указанием состава средства измерений и (или) на средство измерений наносится знак поверки. В случае проведения поверки в сокращенном диапазоне измерений в свидетельстве о поверке указывается диапазон, в котором проводилась поверка.

12.3 При отрицательных результатах поверки выдают извещение о непригодности к применению средства измерений.

12.4 Результаты определения метрологических характеристик средства измерений (р. 10 настоящей методики поверки) и подтверждения соответствия средства измерений метрологическим требованиям (р. 11 настоящей методики поверки) заносят в протокол произвольной формы.

6